# บทที่ 3 วิธีการวิจัย

การวิจัยเรื่อง ความต้องการรูปแบบการจัดการโครงการ ปลูกสบู่ดำเพื่อผลิตใบโอดีเซลใน วิสาหกิจชุมชนของเกษตรกรในอำเภอใชยปราการ จังหวัดเชียงใหม่ มีวัตถุประสงค์เพื่อศึกษาความ ต้องการรูปแบบการจัดการโครงการปลูกสบู่ดำเพื่อผลิตใบโอดีเซลในวิสาหกิจชุมชนของเกษตรกร มีวิธีการคำเนินการวิจัยเกี่ยวกับประชากร กลุ่มตัวอย่าง เครื่องมือที่ใช้ในการวิจัย การเก็บรวบรวม ข้อมูลและการวิเคราะห์ข้อมูลดังรายละเอียด ต่อไปนี้

# ประชากรและการสุ่มตัวอย่าง

### ้า. ประชากรเป้าหมาย

ประชากรเป้าหมายที่ใช้ในการวิจัยครั้งนี้ คือ เกษตรกร ที่สนใจเข้าร่วมโครงการปลูกสบู่ ้คำเพื่อผลิต ไบ โอดีเซล ในวิสาหกิจชุมชน ในอำเภอ ใชยปราการ จังหวัดเชียงใหม่ จำนวน 3 ตำบล ้คือ ตำบลศรีคงเย็น ตำบลปงตำ และตำบลแม่ทะลบ ซึ่งมีจำนวนเกษตรกร 208 ราย (สำนักงาน เกษตรอำเภอใชยปราการ, 2551) ดังนี้

# ตำบลศรีดงเย็น ประกอบด้วย

1. กลุ่มบ้านทรายขาว หมู่ 7 ต.ศรีคงเย็น อ.ไชยปราการ จ.เชียงใหม่ จำนวน 70 คน

- 2. กลุ่มหัวฝาย หมู่ 10 ต.ศรีคงเย็น อ. ไชยปราการ จ.เชียงใหม่ จำนวน 3 คน
- 3. กลุ่มน้ำรู หมู่ 11 ต.ศรีดงเย็น อ.ไชยปราการ จ.เชียงใหม่ จำนวน 44 คน

4. กลุ่มหนองเบี้ย หมู่ 13 ต.ศรีคงเย็น อ.ไชยปราการ จ.เชียงใหม่ จำนวน 12 คน ตำบลปงตำ ประกอบด้วย

1. กลุ่มปงตำ หมู่ 4 ต.ปงตำ อ.ไชยปราการ จ.เชียงใหม่ จำนวน 21 คน 2. กลุ่มเกษตรทำสวนบ้านปงตำ หมู่ 6 ต.ปงตำ อ.ไชยปราการ จ.เชียงใหม่ จำนวน 13 คน 3. กลุ่มห้วยม่วง หมู่ 6 ต.ปงตำ อ.ไชยปราการ จ.เชียงใหม่ จำนวน 5 คน ้ตำบลแม่ทะลบ ประกอบด้วย

1. กลุ่มยางพาราแม่ทะลบ หมู่ 2 ต.แม่ทะลบ อ.ไชยปราการ จ.เชียงใหม่ จำนวน 2 คน 2. กลุ่มเกษตรทำสวนแม่ทะลบ หมู่ 3 ต.แม่ทะลบ อ.ไชยปราการ จ.เชียงใหม่ จำนวน 20 คบ

3. กลุ่มดอยหล่อ หมู่ 4 ต.แม่ทะลบ อ.ไชยปราการ จ.เชียงใหม่ จำนวน 18 คน

### 2. กลุ่มตัวอย่าง

ผู้วิจัยกำหนดขนาดตัวอย่างโดยใช้สูตรการคำนวณหาขนาดตัวอย่าง ( Sample size) ของ Taro Yamane (Yamane อ้างใน บุญธรรม กิจปรีดาสุทธ์, 1977:725) ดังนี้

ขนาดของประชากร N

N  $n = \frac{1}{1 + Ne^2}$ 

ขนาดของกลุ่มตัวอย่าง  $\mathbf{n}$  $=$ 

= ความคลาดเคลื่อนของการสุ่มตัวอย่าง ในการวิจัยครั้งนี้ผู้วิจัยยอมให้เกิดความ  $\epsilon$ คลาดเคลื่อนในการสุ่มตัวอย่างได้ร้อยละ 5 (e = 0.05)

้แทนค่าในสูตร คำนวณใด้ดังนี้

 $\mathbf{n}$ 

208  $1+208(0.05)^2$ 

้ คังนั้น จึงได้จำนวนตัวอย่างที่ใช้ในการศึกษาครั้งนี้ จำนวน 137 ราย ้คำนวณหาสัดส่วนจำนวนตัวอย่างในแต่ละตำบล ดังนี้

137

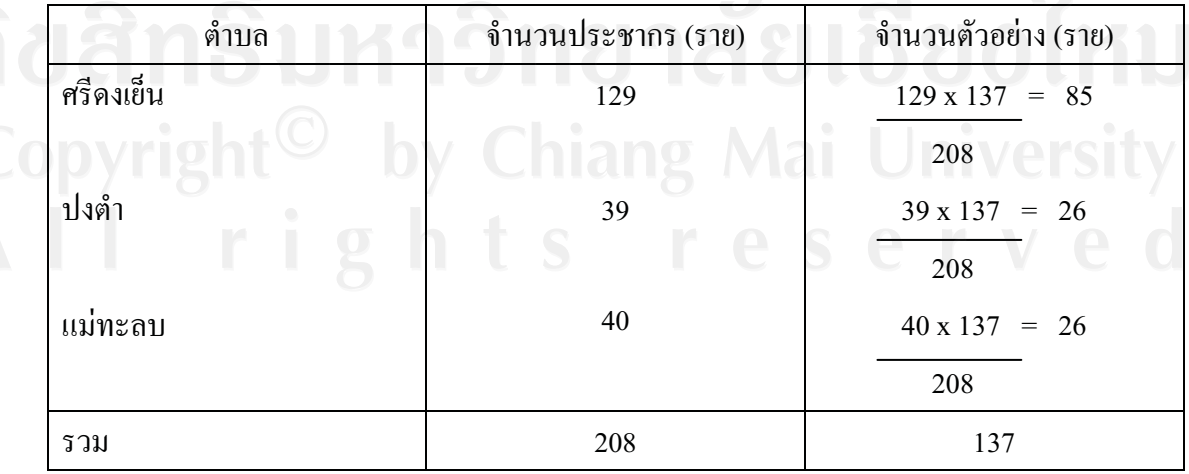

้ ทำการสุ่มตัวอย่างเกษตรกรที่สนใจเข้าร่วมโครงการปลูกสบู่ดำเพื่อผลิตใบโอดีเซลใน วิสาหกิจชุมชนในแต่ละตำบล ตามจำนวนตัวอย่างที่ใช้ในการศึกษา โดยใช้วิธีสุ่มตัวอย่างแบบง่าย (Simple random sampling)

# เครื่องมือที่ใช้ในการวิจัย

้ เครื่องนี้อที่ใช้ในการวิจัยครั้งนี้ คือ แบบสอบถามซึ่งนี้ลักษณะอำถามปลายปิด  $(Close$ ended question) และปลายเปิด (Open-ended question) โดยแบ่งออกเป็น 4 ตอน ดังนี้

ตอนที่ 1 คำถามเกี่ยวกับสภาพพื้นฐานทั่วไปของเกษตรกร

ตอนที่ 2 คำถามข้อมูลเกี่ยวกับสบู่ดำและน้ำมันสบู่ดำ

ี ตอนที่ 3 คำถามเกี่ยวกับความต้องการรูปแบบการจัดการโครงการปลูกสบู่ดำเพื่อผลิตไบโอ ดีเซลในวิสาหกิจชุมชนของเกษตรกร

ีตอนที่ 4 คำถามเกี่ยวกับข้อเสนอแนะของเกษตรกร ในการเข้าร่วมโครงการปลูกสบู่ดำเพื่อ ผลิตใบโอดีเซลในวิสาหกิจชุมชน

#### การทดสอบแบบสอบถาม

1. การทดสอบความถกต้องของเนื้อหา (Content validity)

ิการตรวจสอบว่าแบบสอบถามที่สร้างขึ้นมานั้นสามารถวัดได้ตรงตามที่ต้องการและมี ้ เนื้อหาที่ครอบคลมขอบเขตของเนื้อหาหรือไม่ โดยการนำเอาแบบสอบถามที่สร้างขึ้นไปปรึกษา ้อาจารย์ที่ปรึกษา เพื่อพิจารณาและขอรับคำแนะนำหรือข้อเสนอแนะ เกี่ยวกับประเด็นคำถามใน ส่วนต่างๆ หลังจากนั้นจึงนำข้อเสนอแนะมาปรับปรุงแก้ไขตามคำแนะนำของอาจารย์ที่ปรึกษา วิทยานิพนธ์ให้สมบูรณ์ก่อนที่จะนำไปทดสอบ

นำแบบสอบถามไปทดสอบกับเกษตรกรที่ไม่ใช่ประชากรแต่มีลักษณะคล้ายประชากรใน ้อำเภอแม่วาง จำนวน 15 คน แล้วนำข้อมูลที่ได้มาปรับปรุงแก้ไขเพื่อที่จะนำไปสัมภาษณ์เกษตรกรที่ ี่สนใจเข้าร่วม โครงการปลูกสบู่ดำเพื่อ ผลิตไบโอดีเซลในวิสาหกิจชุมชนในอำเภอไชยปราการ จังหวัดเชียงใหม่ ต่อไป

### การเก็บรวบรวมข้อมล

- (Primary data) เป็นข้อมูลที่ได้จากการสำรวจภาคสนามโดยใช้ 1. ข้อมูลปฐมภูมิ ี แบบสอบถาม นำไปสัมภาษณ์เกษตรกรที่สนใจเข้าร่วมโครงการปลูกสบู่ดำเพื่อผลิตไบโอดีเซลใน ้วิสาหกิจชุมชน โดยการจัดเวทีชุมชนเพื่ออธิบายวิธีการจัดการโครงการปลูกสบู่ดำเพื่อ ผลิตใบโอ ้ดีเซลในวิสาหกิจชุมชน 3 รูปแบบ ได้แก่ รูปแบบที่ 1 วิสาหกิจชุมชน รูปแบบที่ 2 วิสาหกิจชุมชน ร่วมกับอบต. และรูปแบบที่ 3 วิสาหกิจชุมชนร่วมกับบริษัทเอกชน จากนั้นให้เกษตรกรเลือก รูปแบบตามที่ต้องการแล้วแบ่งกลุ่มเกษตรกรตามรูปแบบที่เลือก จากนั้นจึงทำการสุ่มเกษตรกรจาก ึกลุ่มต่างๆตามจำนวนตัวอย่างที่กำหนด ไว้และเปิดโอกาสให้ซักถาม แลกเปลี่ยนความคิดเห็นและ ี<br>สอบถามเกี่ยวกับข้อสงสัยต่างๆที่มีต่อโครงการ

2. ข้อมูลทุติยภูมิ (Secondary data) เป็นข้อมูลที่เก็บรวบรวมจากส่วนราชการที่เกี่ยวข้อง ็ตลอดจนเอกสารงานวิจัยอื่นๆ และวิทยานิพนธ์ ที่เคยมีผู้ทำการศึกษาไว้

# การวิเคราะห์ข้อมูล

วิเคราะห์ข้อมูลโดยใช้สถิติพรรณนา (Descriptive statistics) ใต้แก่ ค่าความถี่ (Frequency) ร้อยละ(Percentage) ค่าต่ำสุด(Minimum) ค่าสูงสุด(Maximum) ค่าเฉลี่ย(Mean) และส่วนเบี่ยงเบนมาตรฐาน(Standard deviation)

# ิสถานที่ดำเนินการวิจัย

้ทำการวิจัยในพื้นที่อำเภอไชยปราการ จังหวัดเชียงใหม่

# ระยะเวลาในการดำเนินการวิจัย

การวิจัยครั้งนี้คำเนินการวิจัยตั้งแต่เดือนตุลาคม 2551 - เคือนกรกฎาคม 2552